# **OFICINA**

# AVALIAÇÃO ECONÔMICA EM SAÚDE NO EXCEL

# MODELO DE MARKOV

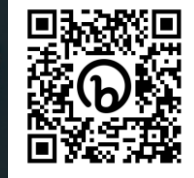

## **Sobre o curso**

Em formato de oficina, os participantes trabalharão na construção de um modelo de Markov usando seus próprios computadores. É desejável que se tenha noções de Epidemiologia, Estatística e domínio das funções básicas do Microsoft® Excel. Os conjuntos de dados e arquivos necessários para o curso serão disponibilizados previamente. Ao final, espera-se adquirir as seguintes habilidades:

- Construção de um modelo de Markov no Excel
- Análise de sensibilidade determinística univariada, bivariada e de limiar
- Ajustes temporais com taxas de desconto, correção de meio ciclo e uso de estados de túnel
- Simulações de Monte Carlo a partir de distribuições uniforme, beta e gama com o auxílio de macros (VBA).
	- Gráficos de Tornado, Custo-Efetividade e Curva de Aceitabilidade

#### **QUANDO**

**27 e 28/01/2022, 09h às 17h**

### **INSTRUTORES**

**Carlos Magliano Ivan Zimmermann** 

## **ONDE**

**Instituto Nacional de Cardiologia, Rio de Janeiro, RJ**

# **INSCRIÇÕES**

**Formulário: <https://bit.ly/oficinainc2023> Mais informações: (21) 3037-2288 (Amanda)**

> Coordenação de Ensino e Pesquisa Instituto Nacional de Cardiologia Ministério da Saúde +55 21-3037 2288 http://www.mestradoinc.com.br

# **OFICINA Avaliação Econômica em Saúde**

# **Programação**

#### **1º Dia**

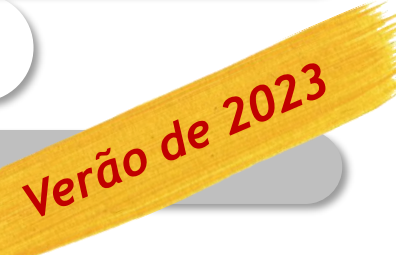

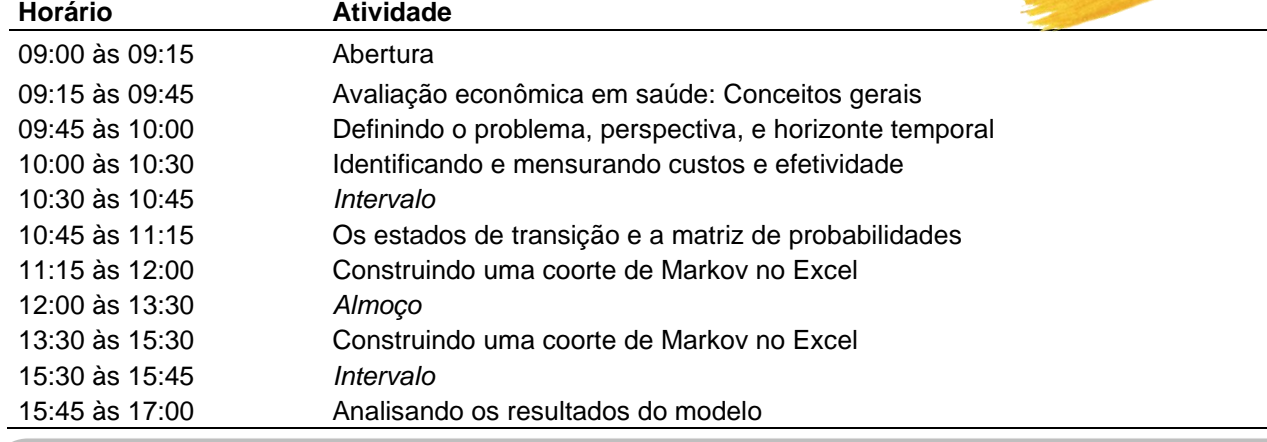

#### **2º Dia**

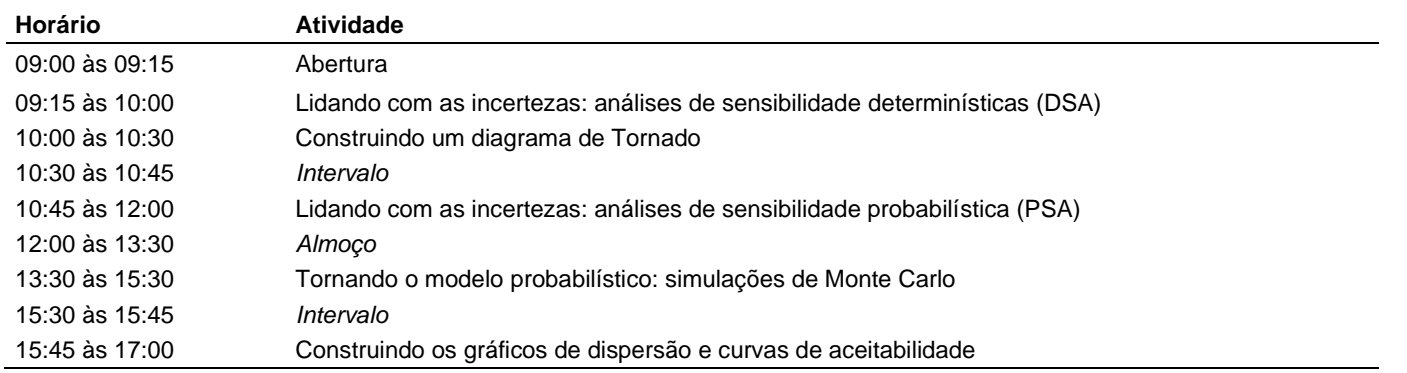

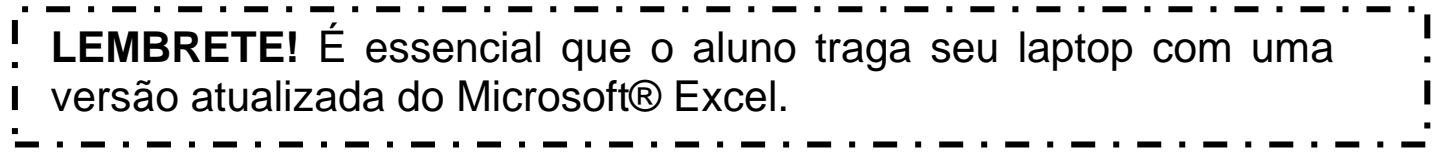